Title Page

Contents

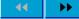

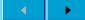

Page 1 of 17

Go Back

Full Screen

Close

Quit

# Version Control

Ken Bloom

Linux User Group of Davis March 1, 2005

Title Page

Content

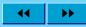

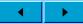

Page 2 of 17

Go Back

Full Screen

Close

Quit

# 1. Version Control Systems

- CVS
- BitKeeper
- Arch
- Subversion
- SVK

# History 2.1.

Home Page

Title Page

Contents

Page 3 of 17

Go Back

Full Screen

Close

Quit

• started in 1986 as a bunch of shell scripts for RCS

• algorithms remain as a basis for the C program

Features 2.2.

• Concurrent editing

• Directory tree storage

• Source code stored in a centralized repository

• Branches and tags

• Plain text repository format

Disadvantages

• Bad support for binaries or symlinks.

• Can't move, copy, or delete files in the repository

• No atomic commits.

Title Page

# 3. BitKeeper

Contents

#### 3.1. Features

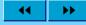

- Distributed source code management.
- Concept of changesets that is bigger than commits.
- Some GUI features built in.

Page 4 of 17

### 3.2. Disadvantages

Go Back

- Not free as in speech.
- Full Screen
- Free as in beer to anyone willing to use Open Logging.

Linus uses this for kernel development.

Close

Title Page

## 4. Arch

Contents

#### 4.1. Features

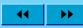

- Changesets
- Distributed source code management.
- No particular preference for a given filesystem or protocol.

Page **5** of **17** 

## 4.2. Disadvantages

- Go Back
- Very rigid repository structure.
- Full Screen
- I think it's really difficult to learn

Close

• Many more commands needed to do things that Subversion does automatically.

Title Page

Contents

₩ →

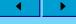

Page 6 of 17

Go Back

Full Screen

Close

Quit

## 5. Subversion

- Learn from the net's experience of 10 years with CVS.
- Works a lot like CVS, with most obvious deficiencies gone.
- Most flexible.
- Also called by its command-name svn.

#### 5.1. Features

- Centralized repository.
- Move, copy, delete files.
- Constant space and time copies
- Binary files
- Symlinks in client 1.1 or later
- No explicit branching and tagging features.

Title Page

Contents

# 6. SVN Repository Layout

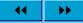

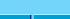

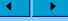

Page 7 of 17

Go Back

Full Screen

Close

- project-name
  - trunk
  - branches
    - \* branch-1
    - \* branch-2
  - tags
    - \* tag-1
    - \* tag-2

Title Page

Contents

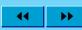

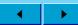

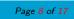

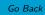

Full Screen

Close

Quit

## 7. SVK

- Originally called SubversionKeeper.
- Decentralized features of arch and BitKeeper.
- Simpler repository structure than arch.
- Use with Subversion, CVS, Perforce servers without special server-side support
- Horrible documentation.

Title Page

Contents

# 8. Using Subversion

#### 8.1. Subversion commands

**\*\*** 

**→** 

Page 9 of 17

Go Back

Full Screen

Close

Creating a repository:
Importing files:
Checking out a directory:
Adding a file
Committing changes
Updating working directory
Merge from one branch into another
Make branches and tags, copy files
Use for backups:

svnadmin create <path>
svn import <path> <URL>
svn checkout <URL>
svn add <path>
svn commit
svn update
svn merge
svn cp
svnadmin dump

Home Page Title Page Contents 8.2. syk commands Most of the Subversion commands are syk commands Mirror of a remote repository svk mirror <URL> <depotpath> Synchronize that mirror svk sync <depotpath> Merge specific commits svk cmerge -c <revisions> \ Page 10 of 17 <srcpath> <destpath> Star-merge knows what's been svk smerge merged already Go Back Generate a patch file by adding the -p option to smerge or cmerge. Full Screen Close Quit

```
Home Page
```

```
Title Page
```

# 9. Backing up

```
This script is called from part of a larger script that generates a backup iso
 Contents
         and then actually burns it.
         #!/bin/bash
         export R=/home/bloom_svn
        LAST=$(svnlook youngest $R)
         if [ -e /cdrom/subversion_latest ]; then
             FIRST=$( cat /cdrom/subversion latest )
Page 11 of 17
             FIRST=\$((\$FIRST + 1))
         else
 Go Back
            FTRST=0
         fi
Full Screen
         svnadmin dump $R --deltas --incremental \
            -r${FIRST}:${LAST} > $1
 Close
         echo $LAST > $2
```

Title Page

## 10. At \$HOME in Subversion

I keep my whole home directory (except for mail) in Subversion.

Contents

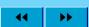

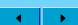

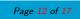

Go Back

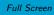

Close

### 10.1. Reasons for my setup

- Keep computers in sync
- Easy incremental backups of my documents
- Version history
- Joey Hess says: distributed backups

### 10.2. Features of my setup

- Three (nonoverlapping) sets of dotfiles: .hide, .home-plus, home-base.
- Partial Checkouts

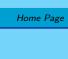

Title Page

Contents

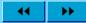

**→** 

Page 13 of 17

Go Back

Full Screen

Close

Quit

## 10.3. Tools (and kludges) for my setup

- ~/bin/recursive
- .svnfix
- $\bullet$  jpilot-backup

Title Page

## 10.3.1. /bin/recursive

Contents

Page 14 of 17

Go Back

Full Screen

Close

```
#!/bin/sh
echo =====
echo '* '~
cd $HOME
svn $1
for x in * .home-plus .hide; do
   if [ -e $x ]; then
      echo =====
      echo '* '$x
      cd $x && svn $1
      cd $HOME
   fi
done
```

Title Page

10.3.2..svnfix Contents

Lives in .home-plus and .hide

- Links things into their appropriate places
- fixes some permissions.
  - .ssh/authorized\_keys
  - ssh secret keys
  - .fetchmailrc
- Copied from Joey Hess' svn repository at http://svn.kitenet.net/ trunk/

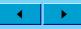

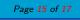

Go Back

Full Screen

Close

Title Page

Contents

#### 11.1. The root

rectory

• bin/ – I absolutely need this otherwise some things just don't work

Where do things live in my home di-

- hide/ rename this to .hide after checking it out
- hide-insecure/ contains an SSH private key with a password
- home-base/ move everything here into the root of the home directory after checking out
- home-plus/
- parts/
- research/ this has been here since before I moved everything to Subversion.

**44 →** 

**→** 

Page 16 of 17

Go Back

Full Screen

Close

Title Page

Contents

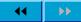

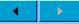

Page 17 of 17

Go Back

Full Screen

Close

## 12. Resources

- http://subversion.tigris.org/ Subversion
- http://svnbook.red-bean.com/ Subversion Book
- http://svk.elixus.org/-SVK
- http://www.kitenet.net/~joey/cvshome.html
  - The original article "At \$HOME in CVS"
- http://www.kitenet.net/~joey/svnhome.html
  - Joey's new article posted after I agreed to do this talk.
- http://better-scm.berlios.de/comparison/comparison. html
  - A comparison of source code management systems